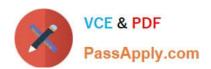

# NSE5\_FMG-6.4<sup>Q&As</sup>

Fortinet NSE 5 - FortiManager 6.4

# Pass Fortinet NSE5\_FMG-6.4 Exam with 100% Guarantee

Free Download Real Questions & Answers PDF and VCE file from:

https://www.passapply.com/nse5\_fmg-6-4.html

100% Passing Guarantee 100% Money Back Assurance

Following Questions and Answers are all new published by Fortinet
Official Exam Center

- Instant Download After Purchase
- 100% Money Back Guarantee
- 365 Days Free Update
- 800,000+ Satisfied Customers

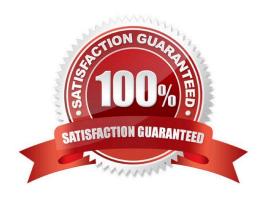

#### **QUESTION 1**

View the following exhibit.

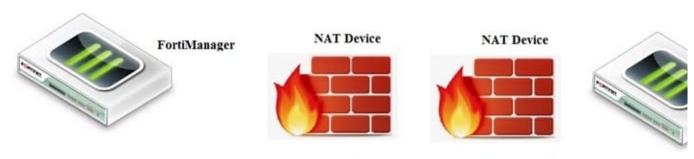

FortiManager NATed IP address

FortiManager NATed IP address

If both FortiManager and FortiGate are behind the NAT devices, what are the two expected results? (Choose two.)

- A. FortiGate is discovered by FortiManager through the FortiGate NATed IP address.
- B. FortiGate can announce itself to FortiManager only if the FortiManager IP address is configured on FortiGate under central management.
- C. During discovery, the FortiManager NATed IP address is not set by default on FortiGate.
- D. If the FCFM tunnel is torn down, FortiManager will try to re-establish the FGFM tunnel.

Correct Answer: AC

Fortimanager can discover FortiGate through a NATed FortiGate IP address. If a FortiManager NATed IP address is configured on FortiGate, then FortiGate can announce itself to FortiManager. FortiManager will not attempt to reestablish the FGFM tunnel to the FortiGate NATed IP address, if the FGFM tunnel is interrupted. Just like it was in the NATed FortiManager scenario, the FortiManager NATed IP address in this scenario is not configured under FortiGate central management configuration.

#### **QUESTION 2**

Which two statements about the scheduled backup of FortiManager are true? (Choose two.)

- A. It does not back up firmware images saved on FortiManager.
- B. It can be configured using the CLI and GUI.
- C. It backs up all devices and the FortiGuard database.
- D. It supports FTP, SCP, and SFTP.

Correct Answer: AD

Reference: https://docs.ansible.com/ansible/latest/collections/fortinet/fortimanager/fmgr\_system\_backu

# https://www.passapply.com/nse5\_fmg-6-4.html

2024 Latest passapply NSE5\_FMG-6.4 PDF and VCE dumps Download

p\_allsettings\_module.html

## **QUESTION 3**

View the following exhibit.

# Edit Address

| Address Name                    |                        |
|---------------------------------|------------------------|
| Training                        |                        |
| Туре                            | **                     |
| IP/Netmask                      |                        |
| IP/Network                      |                        |
| 192.168.1.0/255.255.255.255.0   | 7                      |
| Interface                       |                        |
| any                             |                        |
| Static Route Configuration      |                        |
| OFF                             |                        |
| Comments                        |                        |
|                                 | 0/255                  |
| Add to Groups                   |                        |
| Click to add                    |                        |
| vanced Options >                |                        |
| Per-Device Mapping              |                        |
| ON                              |                        |
| Add L Edit Delete               |                        |
| Name VDOM Details               |                        |
| Local-FortiGate root IP/Netmasl | x10.0.10/255.255.255.0 |

An administrator has created a firewall address object, Training, which is used in the Local- FortiGate policy package.

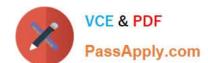

## https://www.passapply.com/nse5\_fmg-6-4.html

2024 Latest passapply NSE5\_FMG-6.4 PDF and VCE dumps Download

When the install operation is performed, which IP Netmask will be installed on the Local-FortiGate, for the Training firewall address object?

- A. 10.0.1.0/24
- B. It will create firewall address group on Local-FortiGate with 192.168.0.1/24 and 10.0.1.0/24 object values
- C. 192.168.0.1/24
- D. Local-FortiGate will automatically choose an IP Network based on its network interface settings.

Correct Answer: A

#### **QUESTION 4**

View the following exhibit.

|                                                                                                    | Advanced Settings |          |          |
|----------------------------------------------------------------------------------------------------|-------------------|----------|----------|
| Advanced<br>SNMP<br>Mail Server<br>Syslog Server<br>Meta Fields<br>Device Log Settings<br>File Management<br>Advanced Settings | ADOM Mode         | O Normal | Advanced |

What is the purpose of setting ADOM Mode to Advanced?

- A. The setting allows automatic updates to the policy package configuration for a managed device
- B. The setting enables the ADOMs feature on FortiManager
- C. This setting allows you to assign different VDOMs from the same FortiGate to different ADOMs.
- D. The setting disables concurrent ADOM access and adds ADOM locking

Correct Answer: C

Reference: https://docs.fortinet.com/document/fortianalyzer/7.0.0/administration-guide/66530/adomdevice-modes

### **QUESTION 5**

Refer to the exhibit.

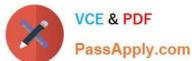

# Start to import config from device(Local-FortiGate) vdom(root) to adom(My\_ADOM), package(Local-FortiGate\_root)

"firewall service category", SKIPPED, "(name=General, oid=697, DUPLICATE)"

"firewall address", SUCCESS, "(name=LOCAL\_SUBNET, oid=684, new object)"

"firewall service custom", SUCCESS, "(name=ALL, oid=863, update previous object)"

"firewall policy", SUCCESS, "(name=1, oid = 1090, new object)"

Which statement about the object named ALL is true?

- A. FortiManager updated the object ALL using the FortiGate value in its database.
- B. FortiManager installed the object ALL with the updated value.
- C. FortiManager created the object ALL as a unique entity in its database, which can be only used by this managed FortiGate.
- D. FortiManager updated the object ALL using the FortiManager value in its database.

Correct Answer: A

<u>Latest NSE5 FMG-6.4</u> <u>Dumps</u> NSE5 FMG-6.4 Practice
Test

NSE5 FMG-6.4 Braindumps